## 開講期間中、原則全ての放送授業の番組をインターネット配信しますので、パソコンやスマートフォン等で視聴 .<br>できます(一部インターネット配信限定で視聴する科目があります) 。科目名や視聴に必要な環境については、 放送大学ウェブサイト (https://www.ouj.ac.jp/reasons-to-choose-us/accessibility/internet-tv/) を 参照してください。

## <聴取方法>

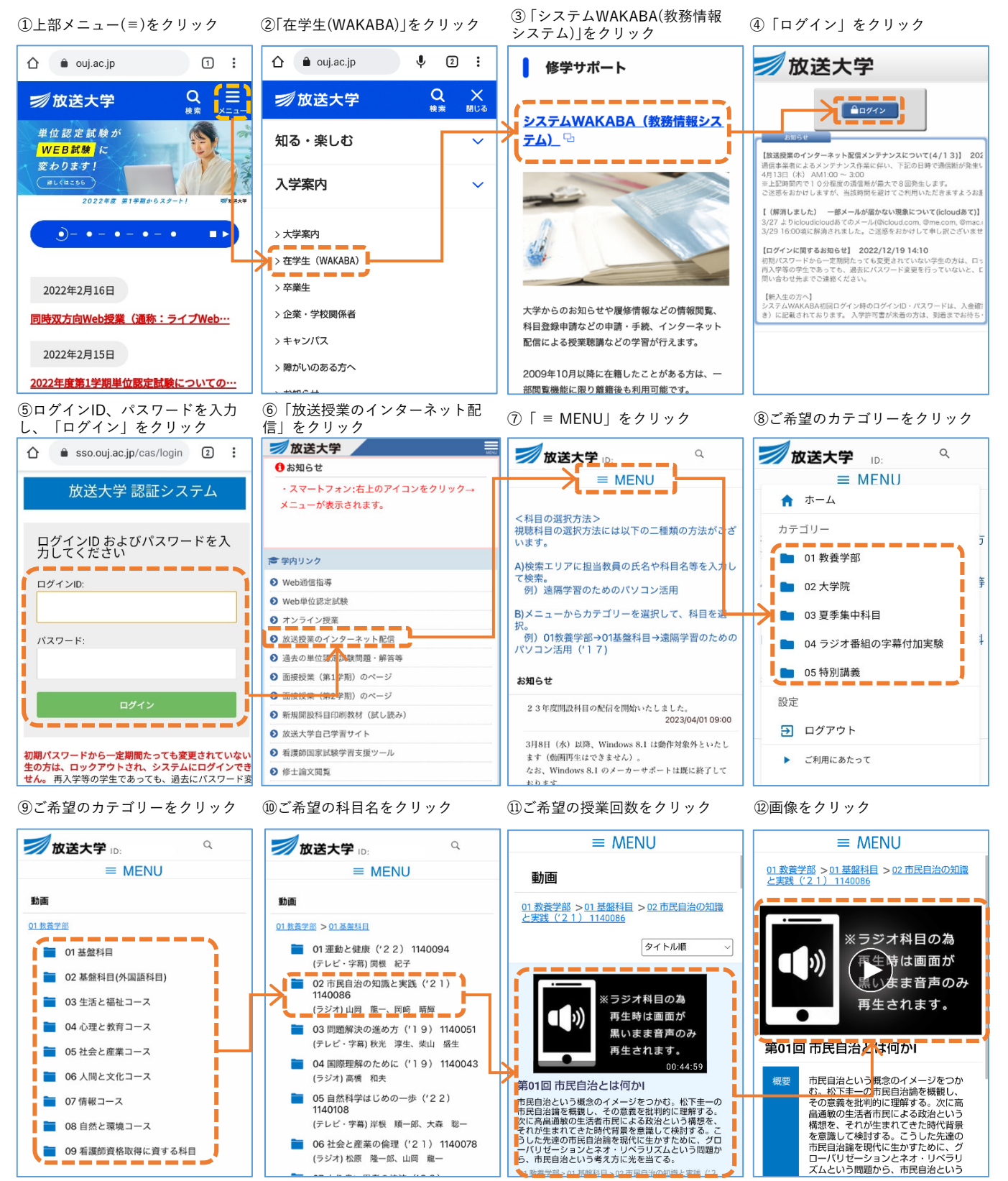

※ご利用の端末の仕様に応じて、お気に入り機能やブックマーク機能を用いることで、アクセス手順を 簡素化することができます。

## 別添2